# **43. Das Meta-CASE-Tool MOFLON**

Prof. Dr. Uwe Aßmann Technische Universität Dresden Institut für Software- und Multimediatechnik http://st.inf.tu-dresden.de Version 12-1.1, 05.01.13

1) MOFLON Meta-CASE-Werkzeug

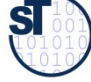

1

# **Reading**

MOFLON Website http://www.moflon.org

MOFLON Training http://moflon.org/documentation/links.html

MOFLON Tutorial http://moflon.org/documentation/tutorial.html

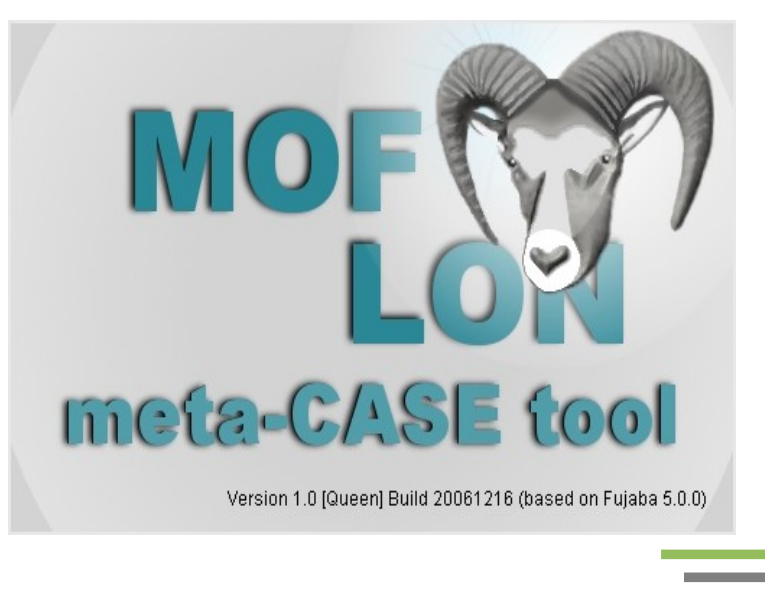

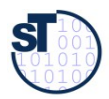

# **43.3.1. MOFLON Einführung**

- ► MOFLON ist ein Metamodellierungswerkzeug der TU Darmstadt, Fachgruppe Echtzeitsysteme, Prof. Andy Schürr
	- MOFLON nutzt Logik (OCL) zum Checking von Wohlgeformtheitsbedingungen über Modellen (AC-Werkzeug)
	- MOFLON ist eine Fujaba-Erweiterung und bietet daher Graphersetzungssysteme an [www.fujaba.de](http://www.fujaba.de/) (M-Werkzeug)
	- MOFLON unterstützt Triple Graph Grammars (TGG, siehe ST-II)
- ► MOFLON unterstützt
	- MOF 2.0
	- OCL 2.0
	- JMI 1.4
	- XMI 2.1

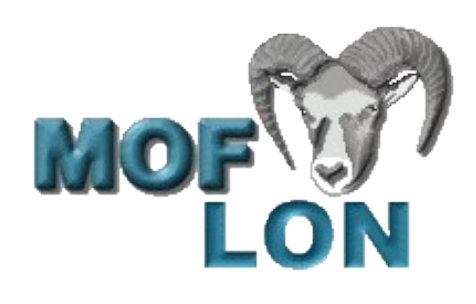

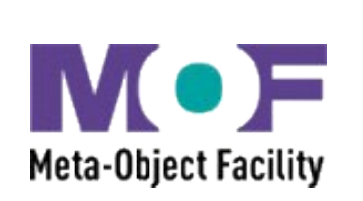

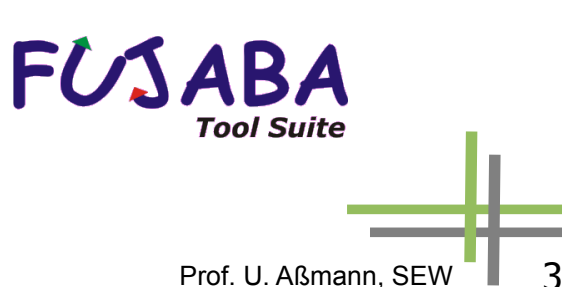

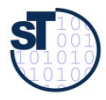

# **Codegenerierung mit JMI, einer transformative TS-Brücke für MOF und Java, Sprache UML**

► Ähnlich zu XMI, Java Metadata Interchange (JMI) ist eine TS-Halb-Brücke für MOF und EBNF-Space, für die Sprache UML

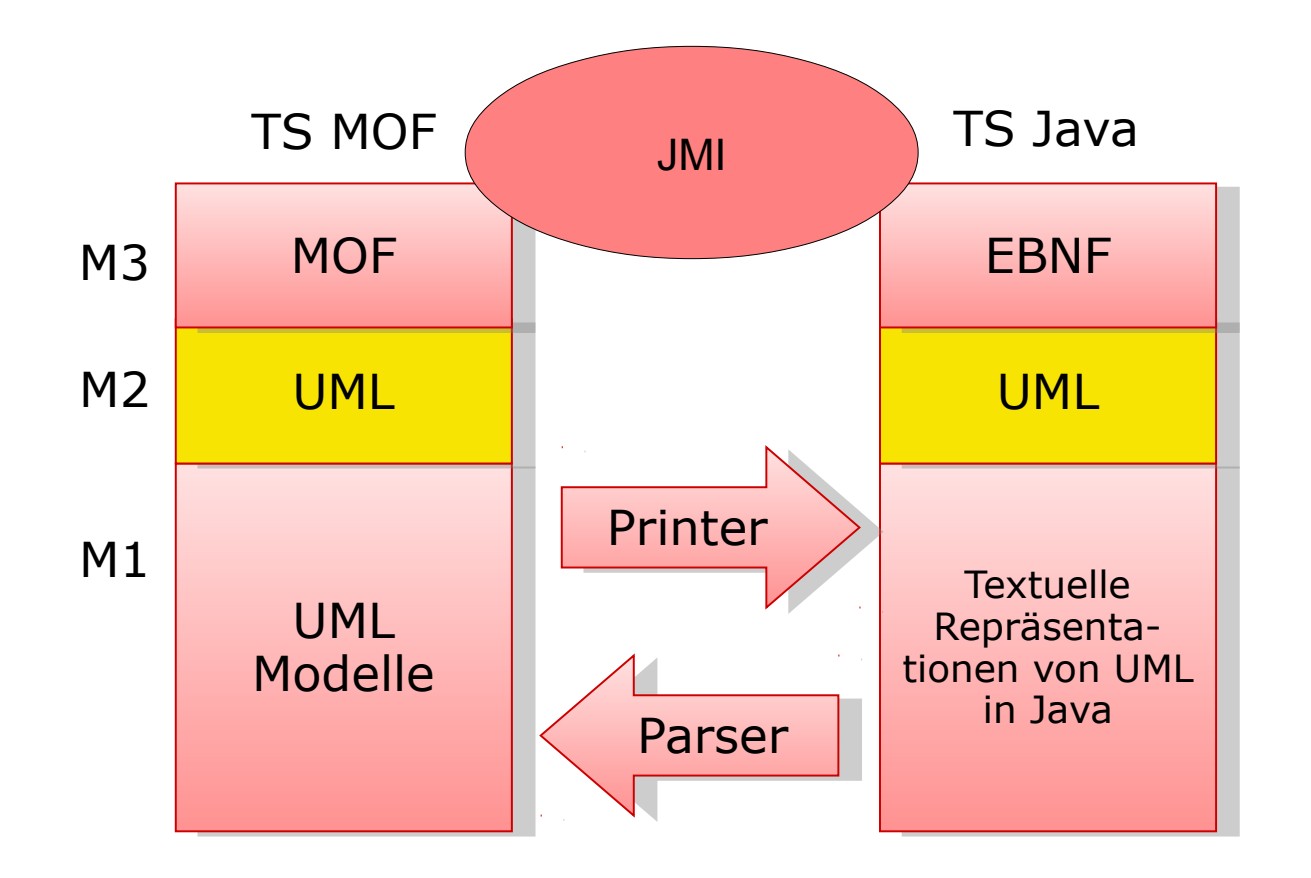

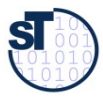

Prof. U. Aßmann, SEW 4

# **MOFLON Beispiel 1: Metamodell für Statecharts: Vorgehensweise**

- 1) Metamodell erstellen
- 2) Code generieren (Repository, Constraint-checker)
- 3) Code über JMI-Schnittstellen verwenden

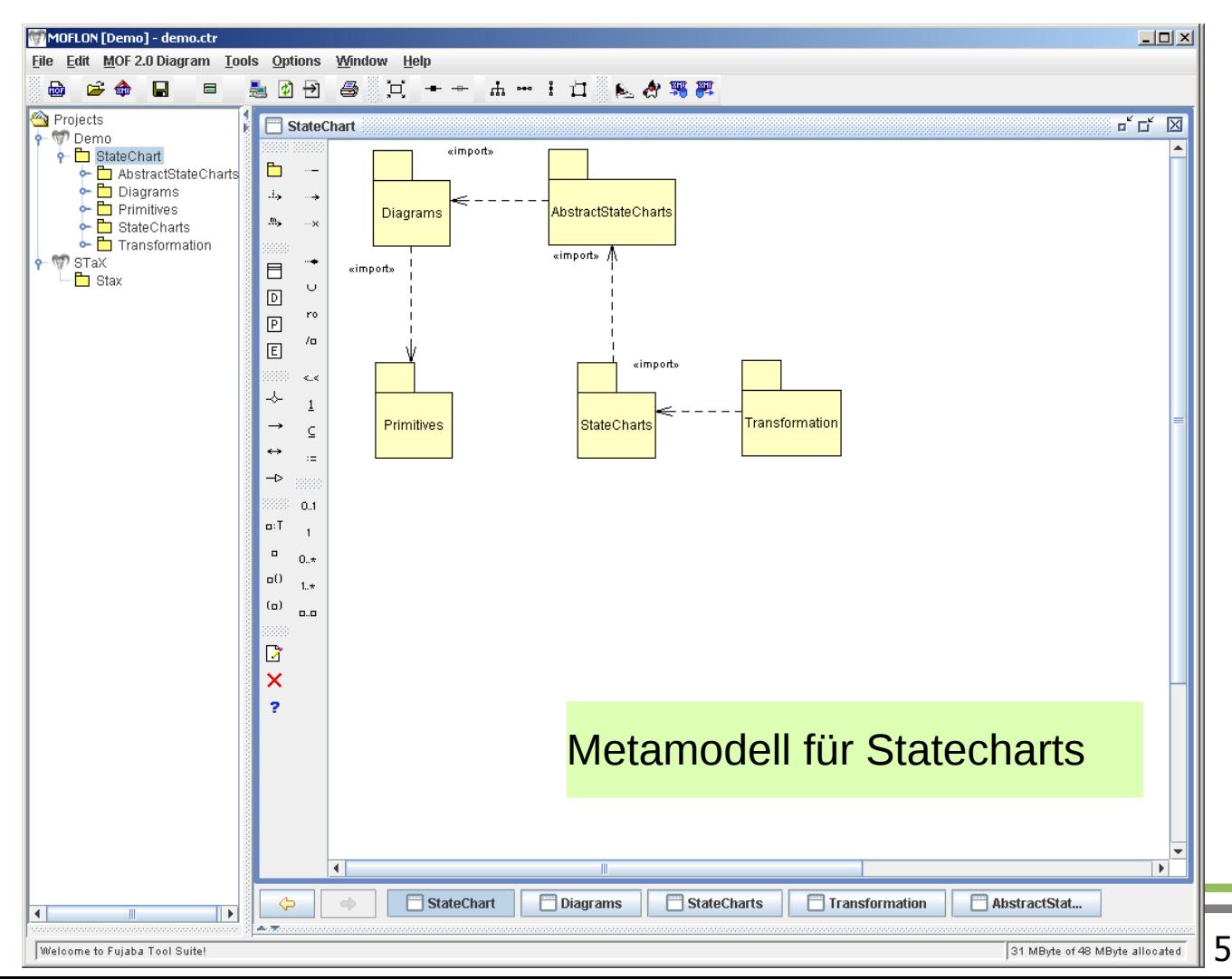

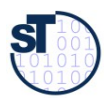

## **Beispiel: 1.a) Erstellung eines MOF-Metamodells für Statecharts**

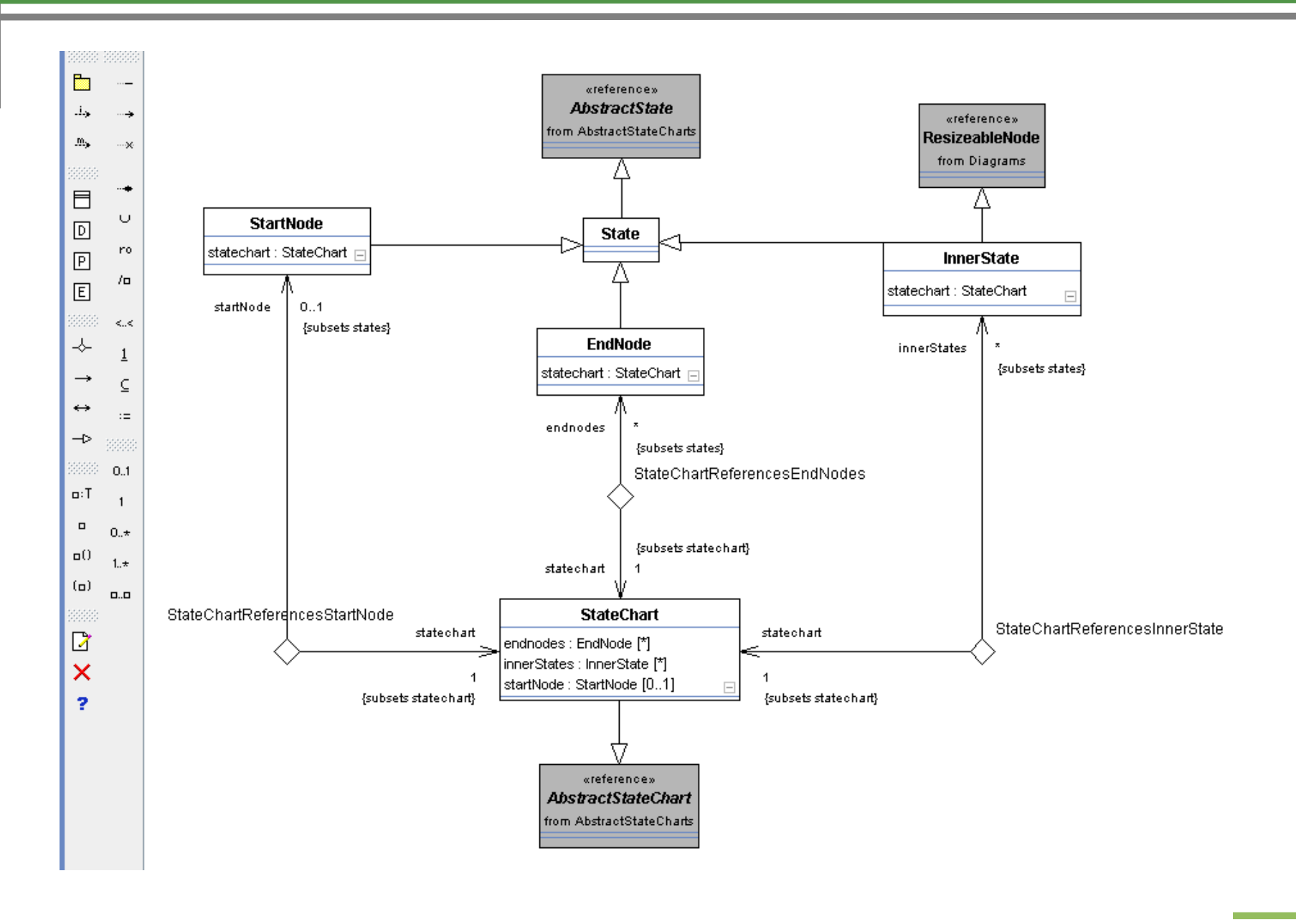

S

**In** 

## **Beispiel: 1.b) Codegenerierung aus Metamodell für Statechart-Modelle**

- ► Erzeugt JMI-Schnittstellen zum Metamodell (metamodellgesteuertes Repositorium)
- Generiert Code für alle als Story-Diagramm (Fujaba) modellierten Methoden
- Codegenerator verwendet Velocity und XSLT 1.1

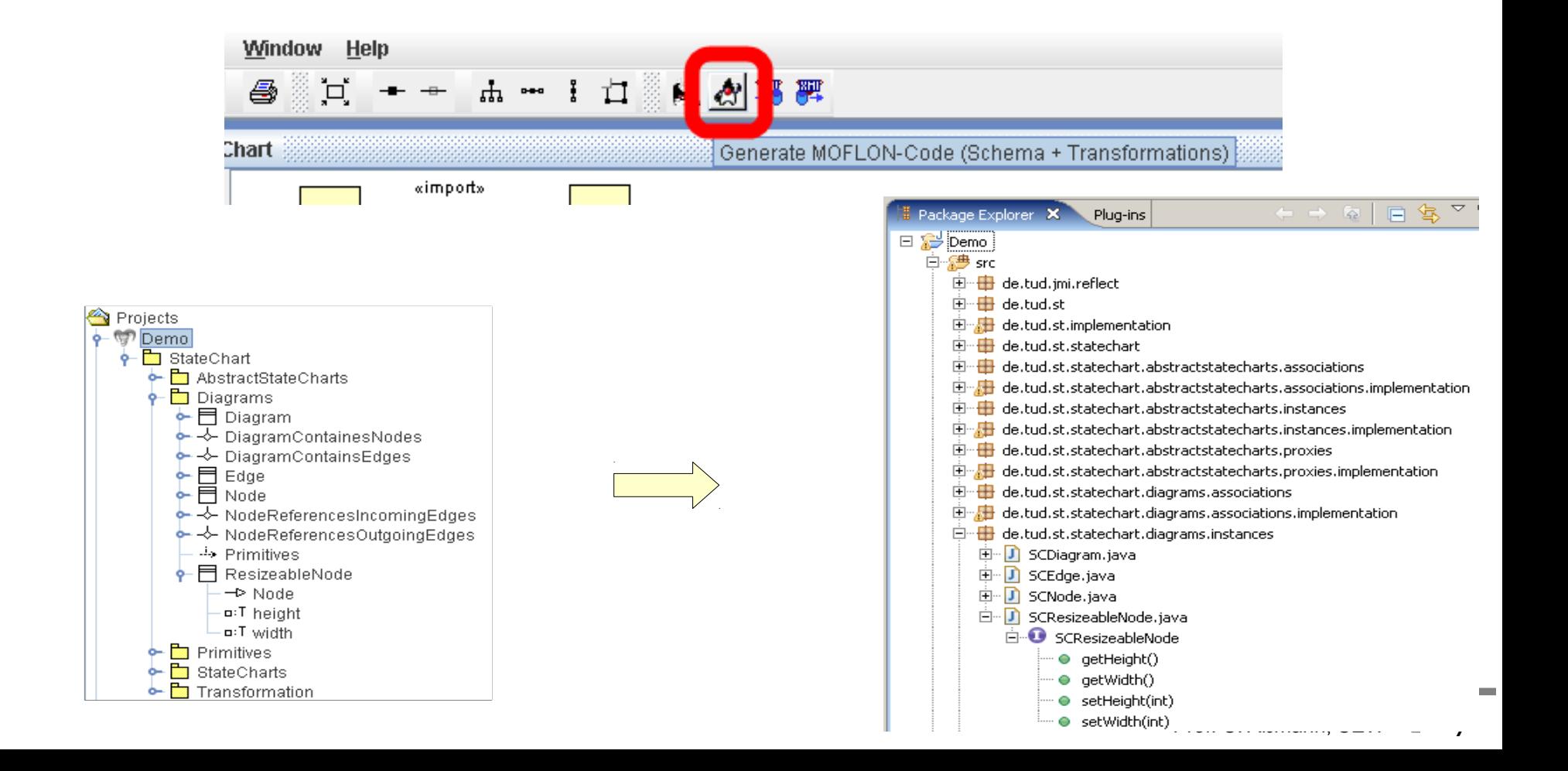

# **Beispiel: 1.b) Codegenerierung aus Metamodell für Statechart-Modelle**

#### Code generieren

### Pro Package

- Java Paket
- **Schnittstelle**
- **Implementierung**

#### Pro Klasse

- **Schnittstelle**
- Implementierung
- Proxy Schnittstelle
- Proxy Implementierung

### Pro Assoziation

- **Schnittstelle**
- Implementierung
- de.tud.st.statechart SH.
- SCStateChartPackage.java - IJ)
- SCStateChartPackageImpl.java
- SCNode.java ١Л
- SCNodeImpl.java
- IJ SCNodeClass.java
- SCNodeClassImpl.java
- m SCDiagramContainsEdges.java
- SCDiagramContainsEdgesImpl.java

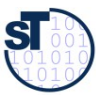

# **Beispiel: 1.c) Codeverwendung von Statechart-Modellen**

#### ► Wurzelpaket instanzieren

**SCStateChartPackage root = new SCStateChartPackageImpl();**

#### ► Proxy anfordern

**root.getSCDiagramsPackage().getSCNode();**

#### ► Über den Proxy Instanzen erzeugen

**SCNode node = root.getSCDiagramsPackage().getSCNode().createSCNode();**

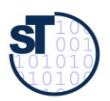

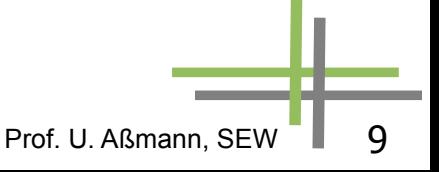

**43.3.2. The Metamodeling Architecture of MetaCASE Tool MOFLON**

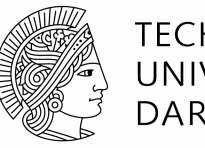

**TFCHNISCHE** UNIVERSITÄT **DARMSTADT** 

**Slides from: 10 Jahre Dresden-OCL – Workshop <http://dresden-ocl.sourceforge.net/> <http://dresden-ocl.sourceforge.net/10years.html> used by permission**

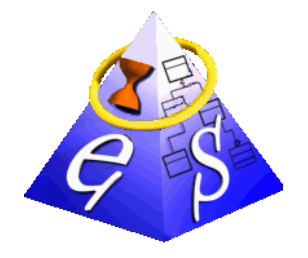

#### ES Real-Time Systems Lab

Prof. Dr. rer. nat. Andy Schürr Dept. of Electrical Engineering and Information Technology Dept. of Computer Science (adjunct Professor)

www.es.tu-darmstadt.de

#### **Felix Klar**

Felix.Klar@es.tu-darmstadt.de

# **Metamodel Architecture of MOFLON**

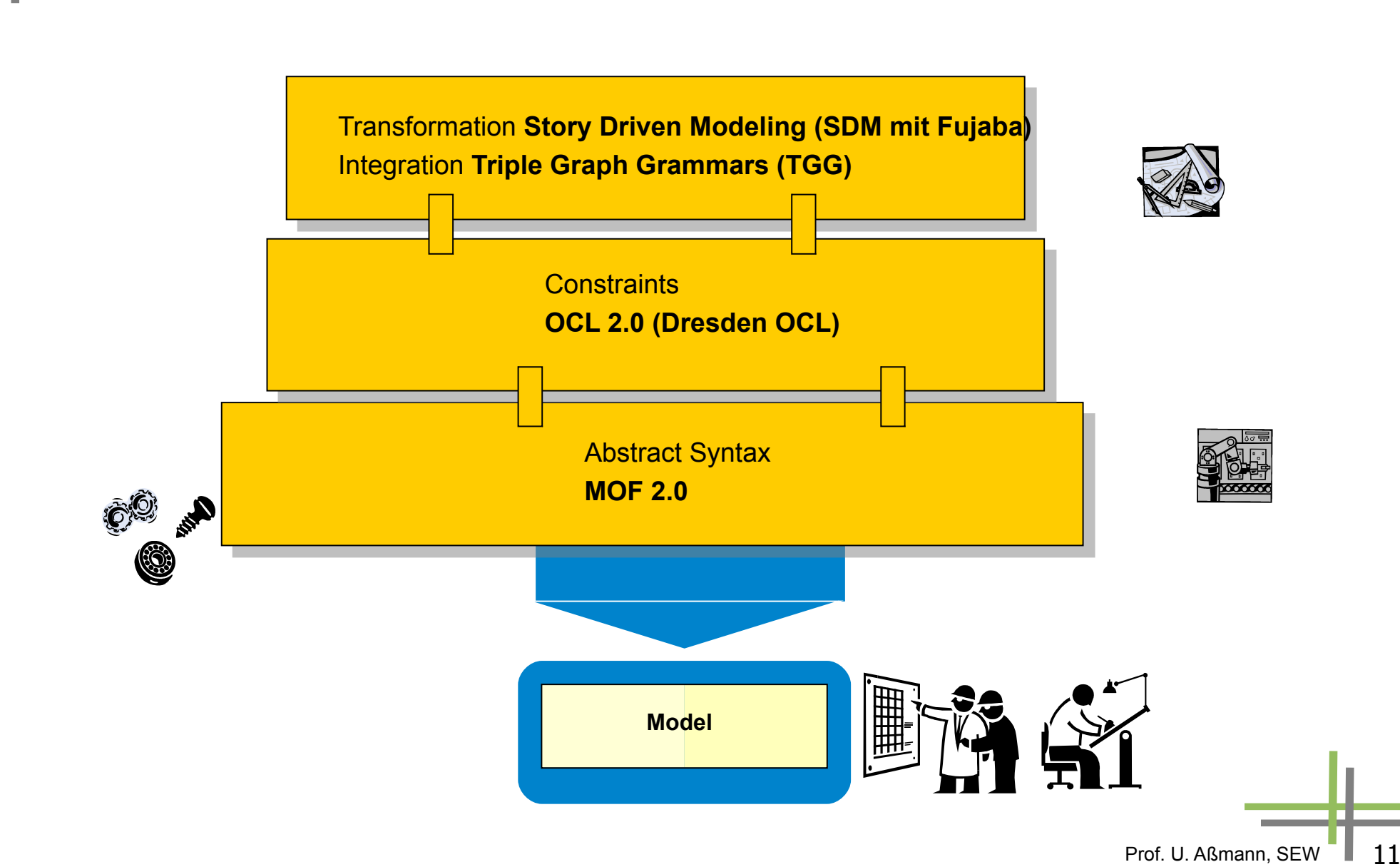

S

## **MOFLON MetaCASE – Main Features**

- MOF2.0 editor (draw metamodels that comply to MOF2.0 standard)  $\rightarrow$  build Domain Specific Languages (DSLs)
	- based on the CASE-tool framework Fujaba
	- possibility to extend MOFLON by own plugins
- ► interoperabilty (import / export)
- transform metamodel instances with model transformations (SDM, TGG)
- ► generate code (JMI-compliant) from DSLs
- instantiate models of the  $DSL$  (= repositories)
- basic editing support for generated repositories

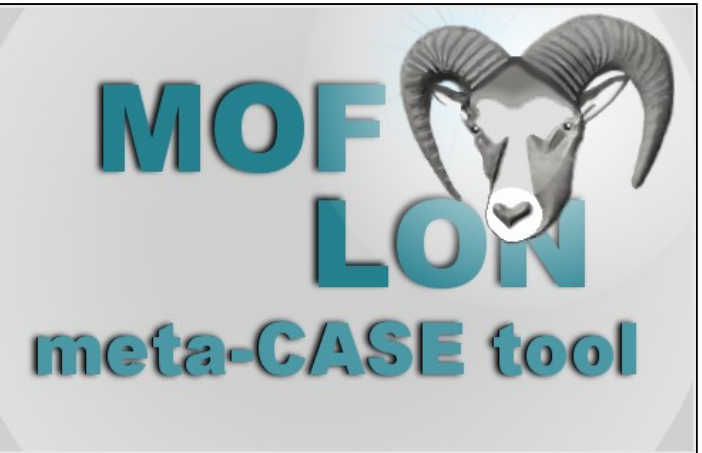

Prof. U. Aßmann, SEW

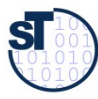

# **(OCL) Constraints in MOFLON – MOF Editor**

- MOF allows to add constraints to every MOF element
- MOFLON has an underlying MOF metamodel repository  $\rightarrow$  MOFLON MOF editor may add constraints to elements

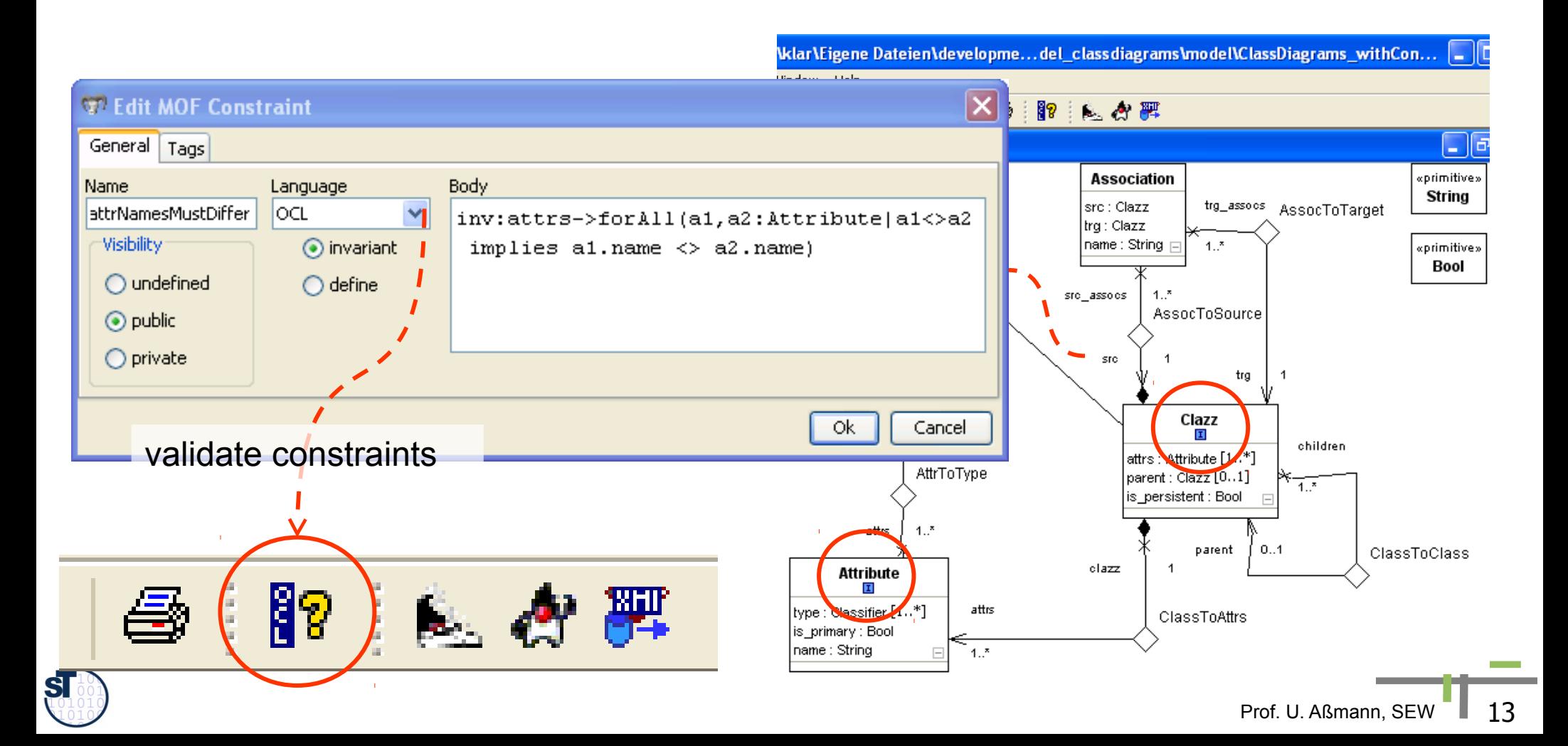

# <span id="page-13-0"></span>**(OCL) Constraints in MOFLON – Generated Implementations**

- ► MOFLON generates metamodel-based repositories (Java/JMI)
- MOFLON uses Dresden OCL to add constraint code to generated implementations

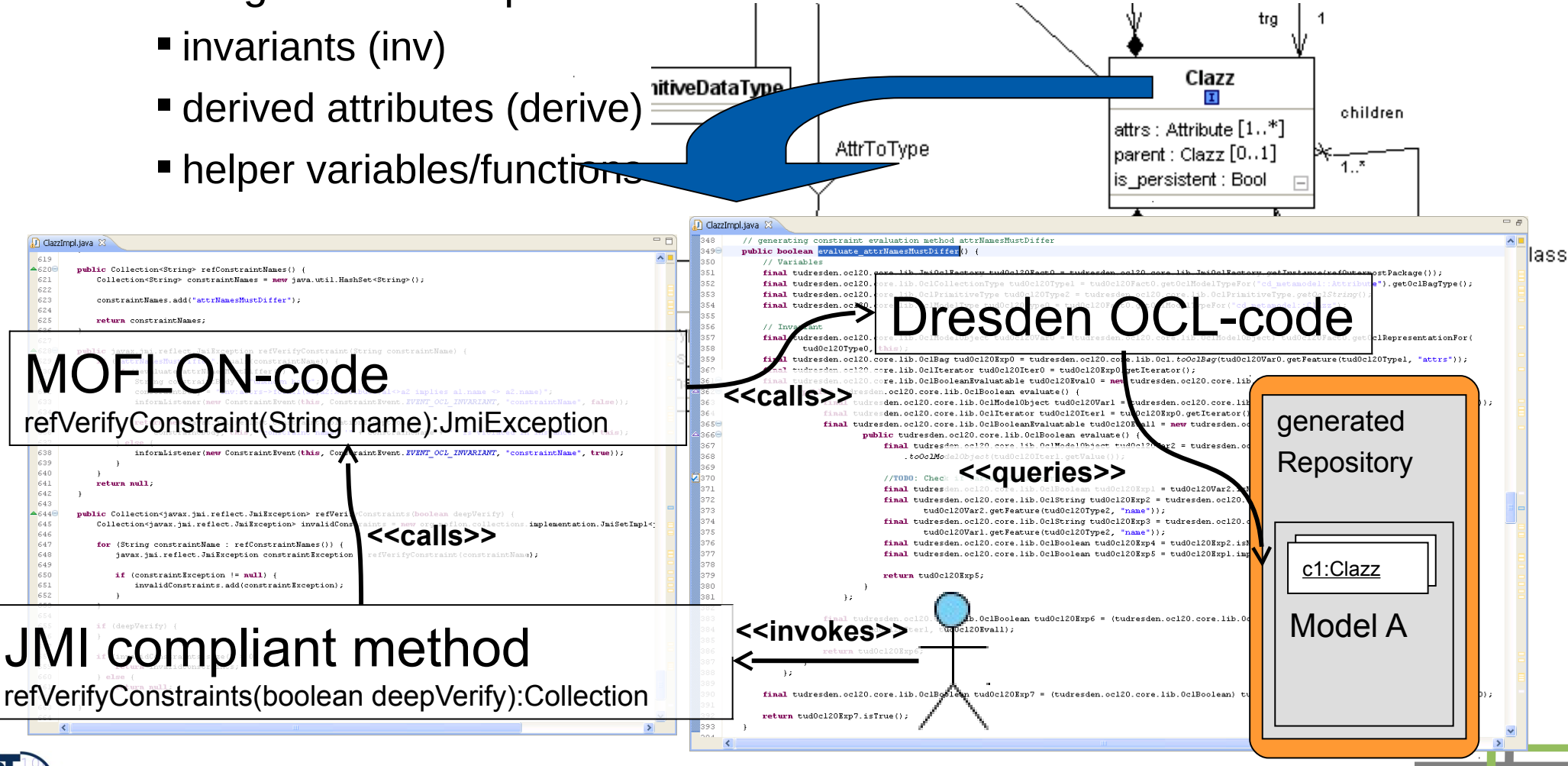

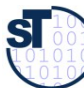

```
=FClazzImpl.java 23
                                                                                                                                             \wedge619
A620public Collection<String> refConstraintNames() {
 621
               Collection<String> constraintNames = new java.util.HashSet<String>();
                                                                                                             JMI compiliant
 622
 623
               constraintNames.add("attrNamesMustDiffer");
                                                                                                             method624
 625
              return constraintNames;
 626
          \rightarrow627
A628Cpublic javax.jmi.reflect.JmiException refVerifyConstraint(String constraintName) {
 629
              if ("attrNamesMustDiffer".equals(constraintName)) {
 630
                   if (!evaluate attrNamesMustDiffer()) {
 631
                       String constraintBody = "unknown body":
 632
                       constraintBody = "inv:attrs->forAll(al,a2:Attribute|al<>a2 implies al.name <> a2.name)";
 633
                       informListener(new ConstraintEvent(this, ConstraintEvent.EVENT OCL INVARIANT, "constraintName", false));
 634
                       return new javax.jmi.reflect.ConstraintViolationException(
 635
 636
                           constraintBody, this, "constraint named '" + constraintName + "' is violated in instance: " + this);
 637
                   \} else \{638
                       informListener(new ConstraintEvent(this, ConstraintEvent.EVENT OCL INVARIANT, "constraintName", true));
 639
                   \ddot{\phantom{1}}640
               h,
 641
              return null:
 642
          \rightarrow643
-644<sup>°</sup>public Collection<javax.jmi.reflect.JmiException> refVerifyConstraints(boolean deepVerify) {
 645
              Collection<javax.jmi.reflect.JmiException> invalidConstraints = new org.moflon.collections.implementation.JmiSetImpl<1
 646
 647
               for (String constraintName : refConstraintNames()) {
                   javax.jmi.reflect.JmiException constraintException = refVerifyConstraint(constraintName);
 648
 649
 650
                   if (constraintException != null) {
 651
                       invalidConstraints.add(constraintException);
 652
                   \ddot{\phantom{1}}653
               J.
 654
 655
              if (deepVerify) {
 656
              \rightarrow657
              if (invalidConstraints.size() > 0) {
 658
 659
                   return invalidConstraints;
 660
               ) else \{661
                   return null:
 662
 663
 664
      \overline{\mathbf{C}}
```
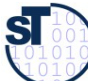

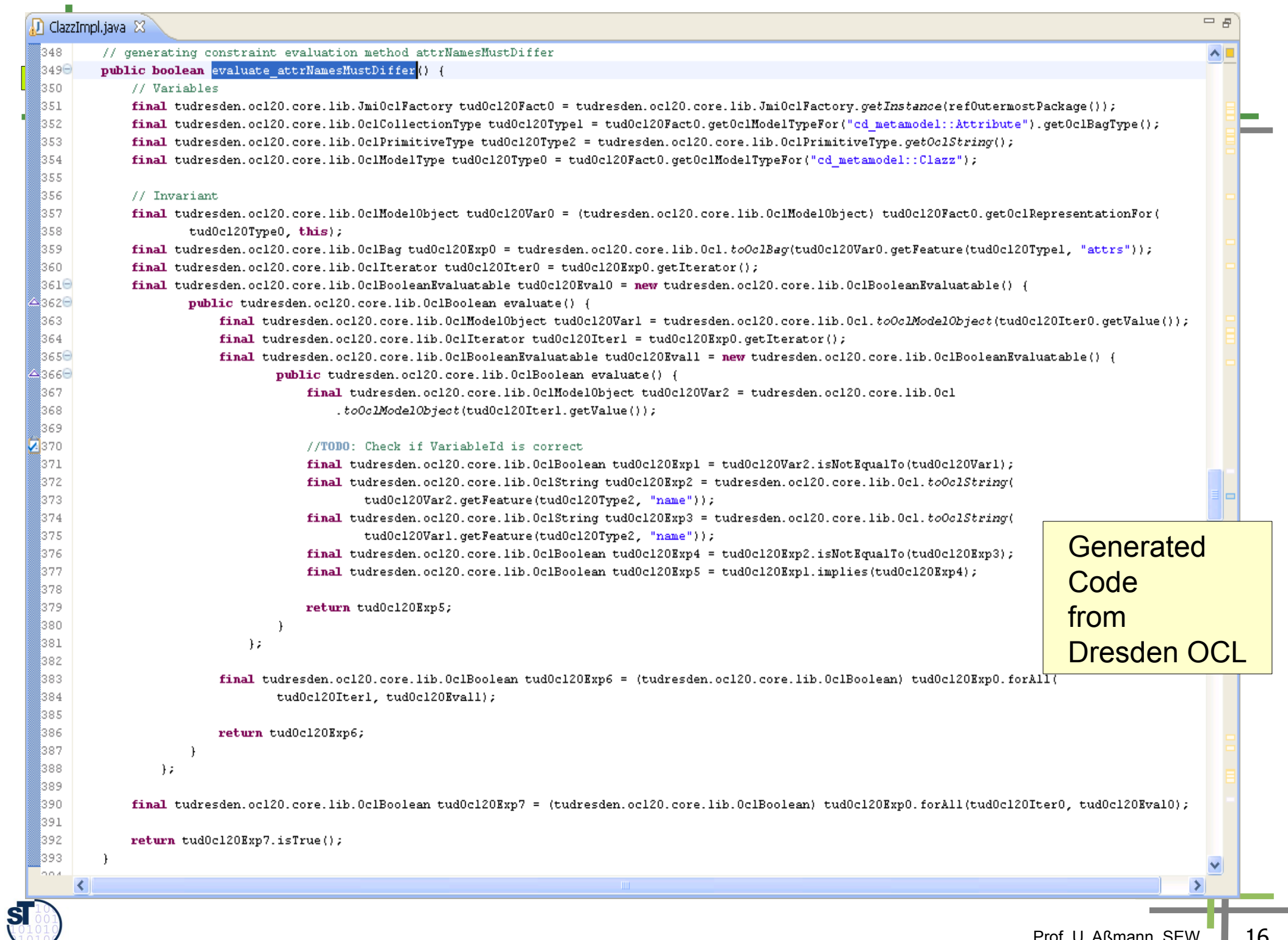

# **Result of MOFLON Example 1 – Statechart Editor (STaX)**

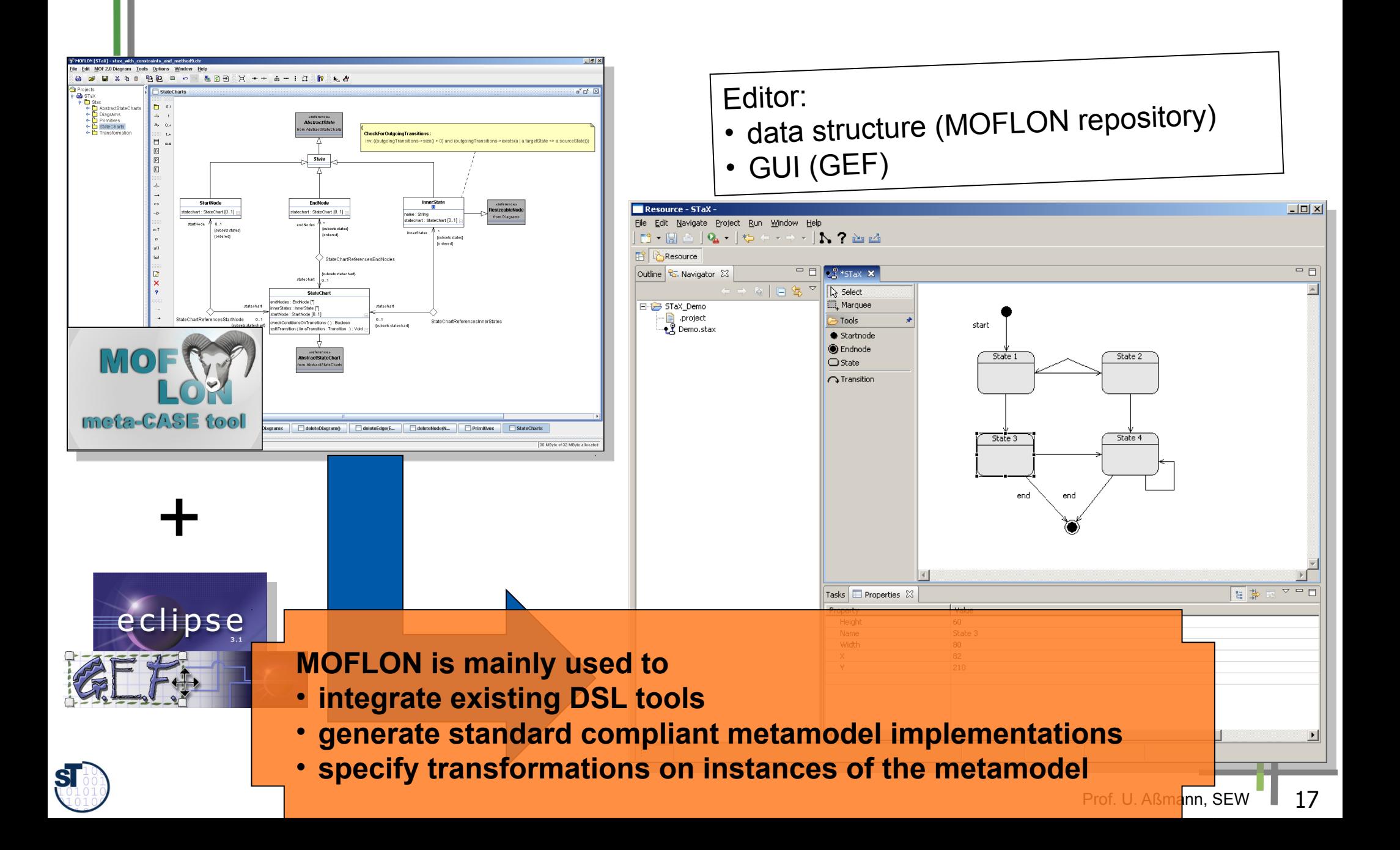

# **43.3.3 MOFLON – Architecture**

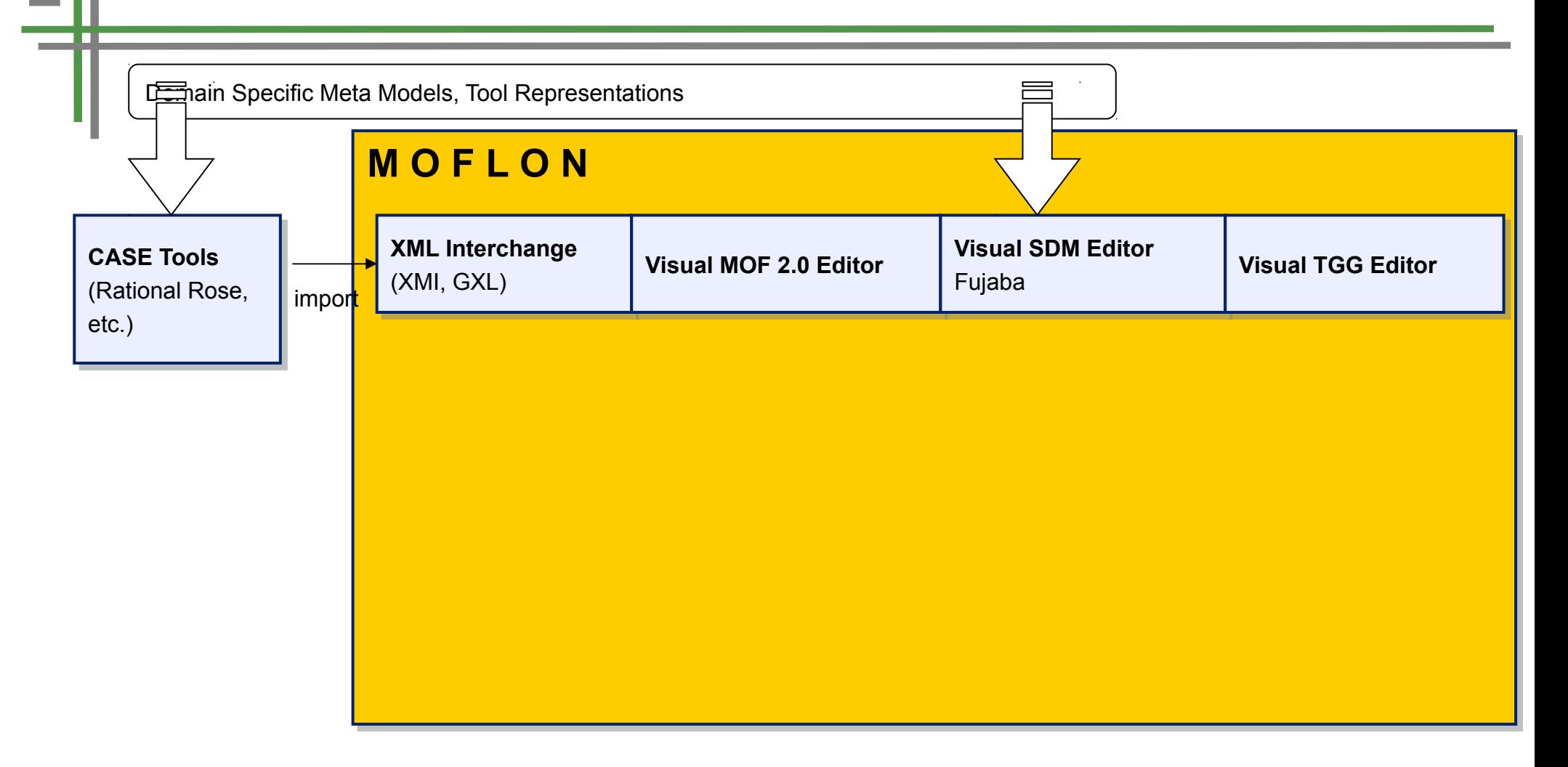

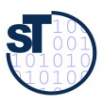

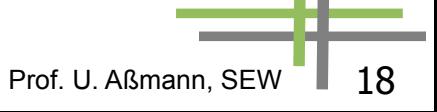

# **MOFLON – Architecture**

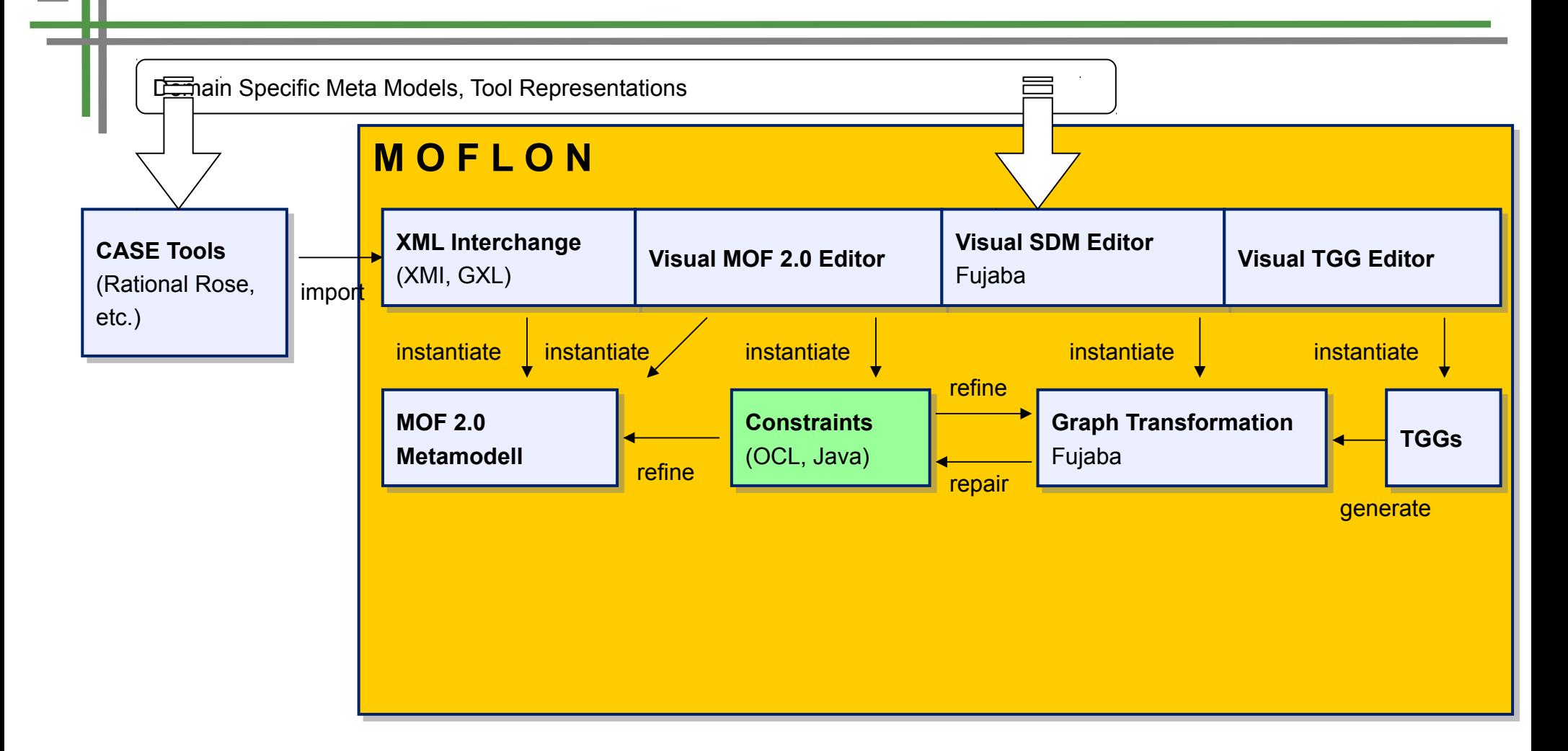

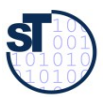

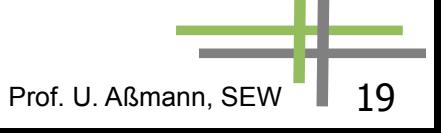

# **MOFLON – Architecture**

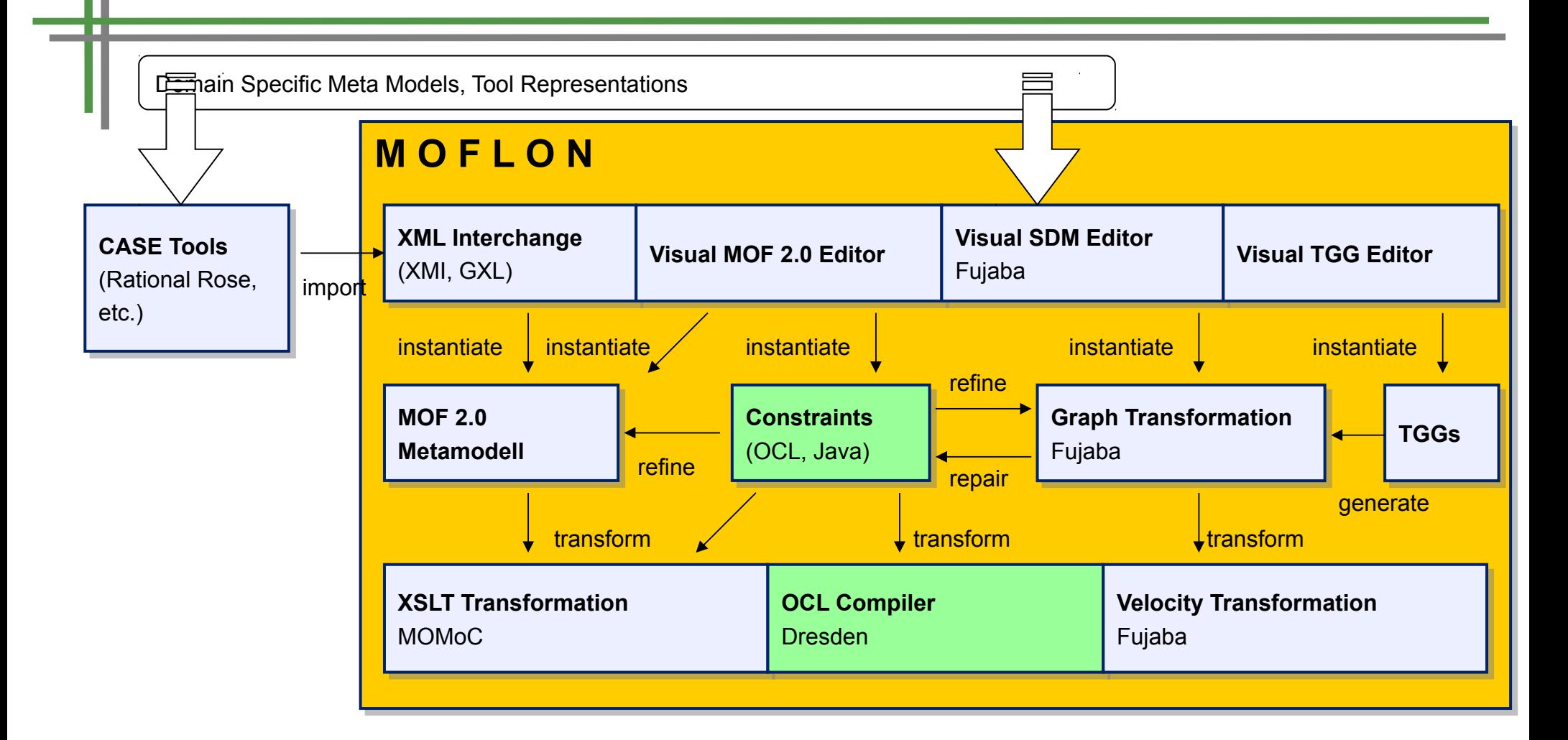

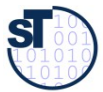

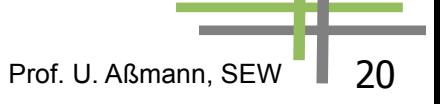

# **MOFLON – Architecture**

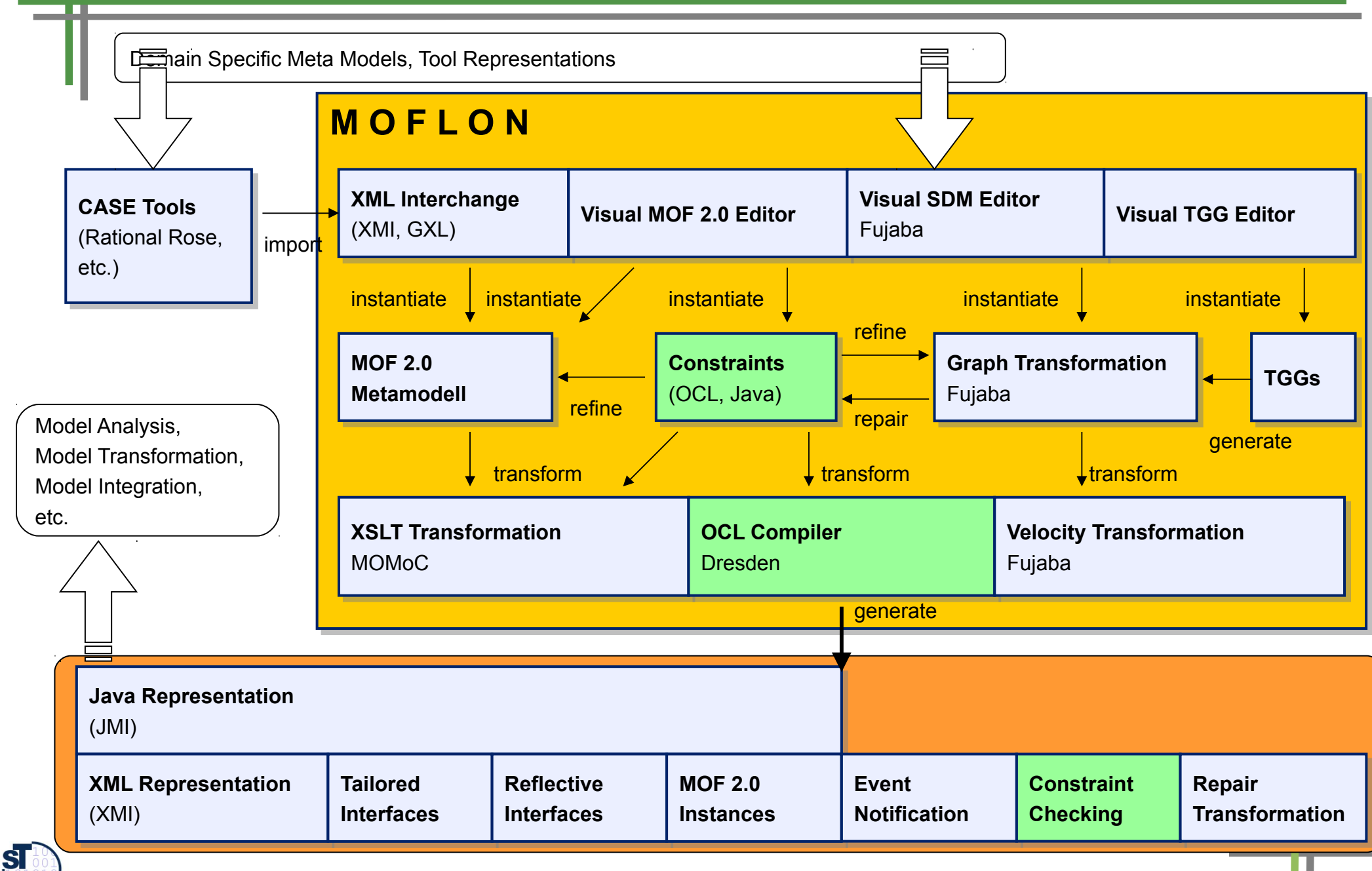

**43.3.4 Example 2: Integration with TGG – Object-Relational Mapping (ORM) from Class Diagrams to Database Schema**

domain specific language, e.g. Class Diagrams

domain specific language, e.g. Database Schemata

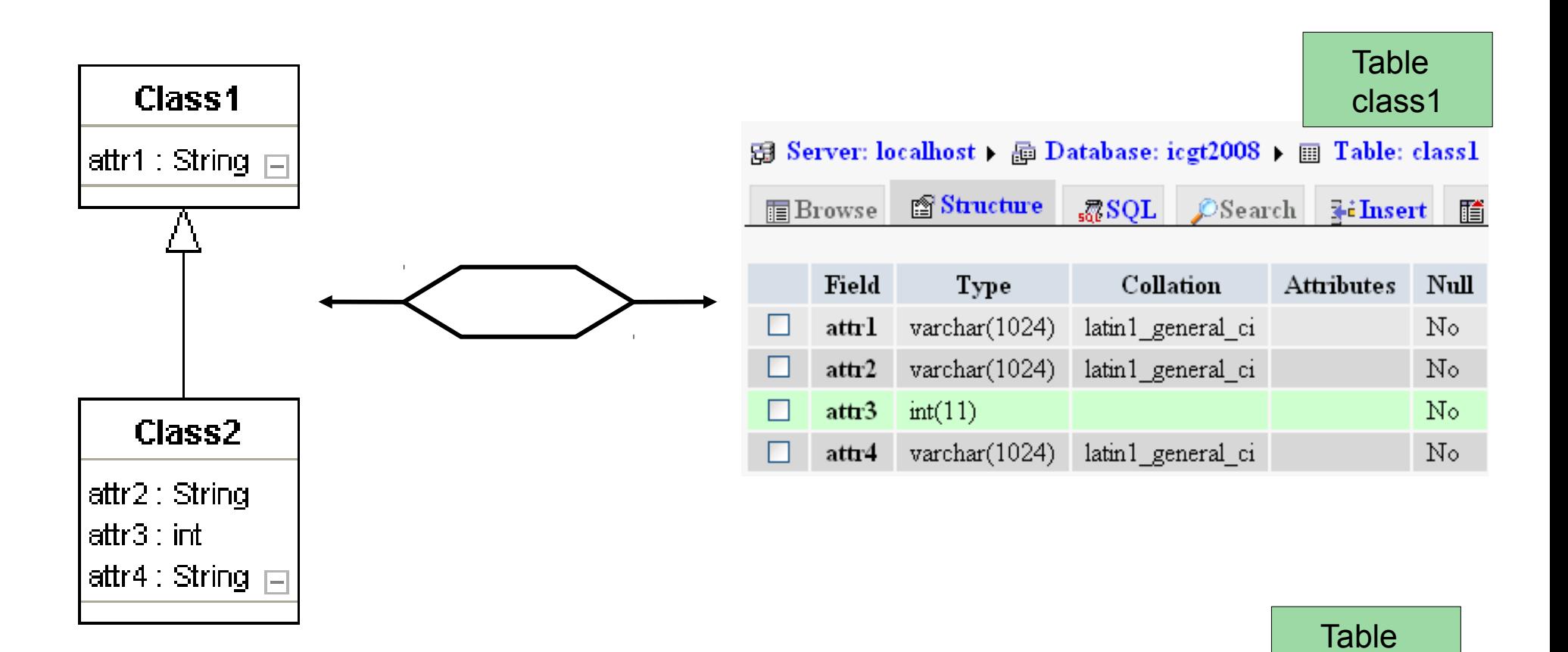

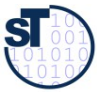

class2

# **Example 2: Tool Integration Scenario TiE-CDDS: (ClassDiagrams / DatabaseSchema)**

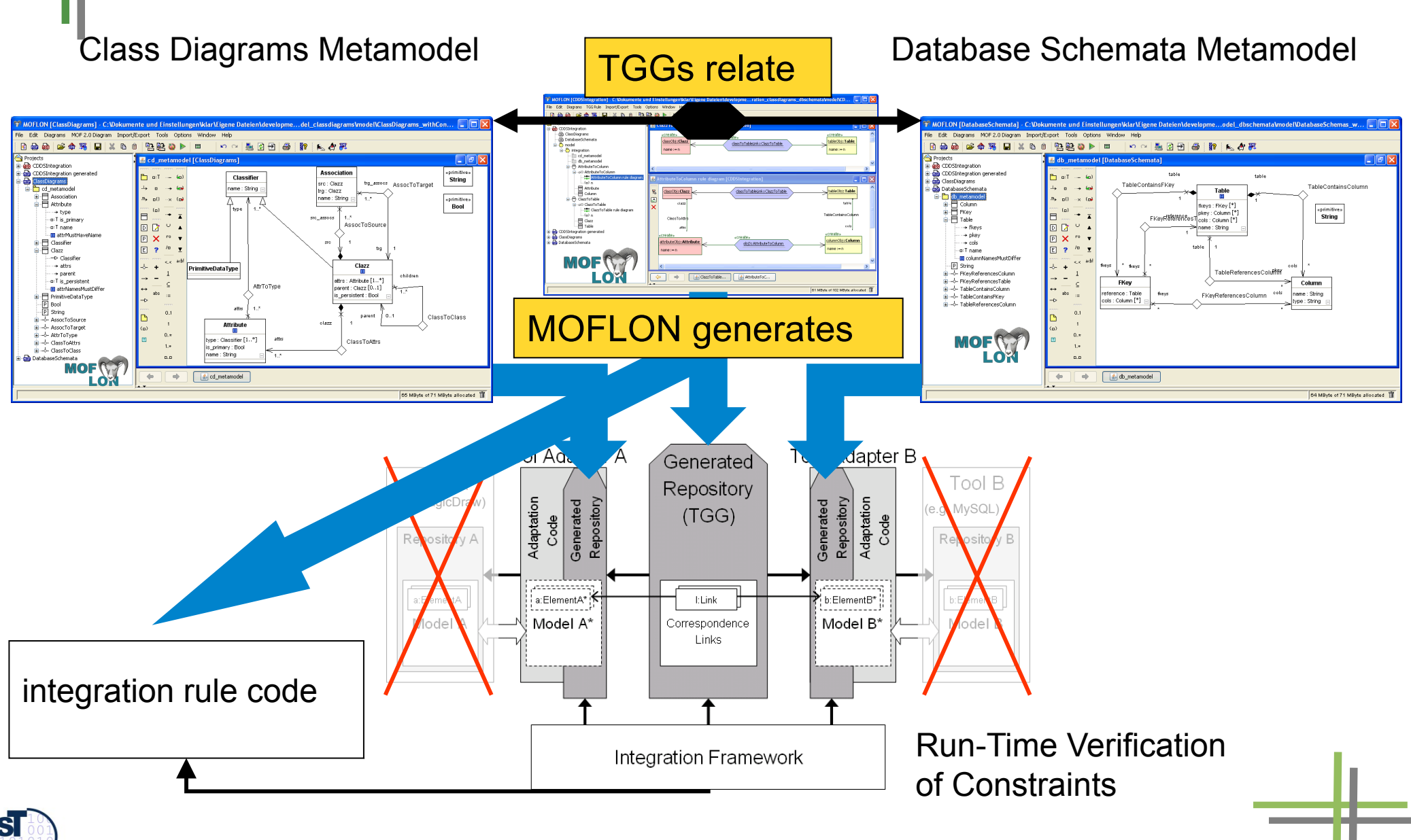

#### **TiE-CDDS – Constraints in Class Diagrams (1) Generate Code from MOF model (CD metamodel)**

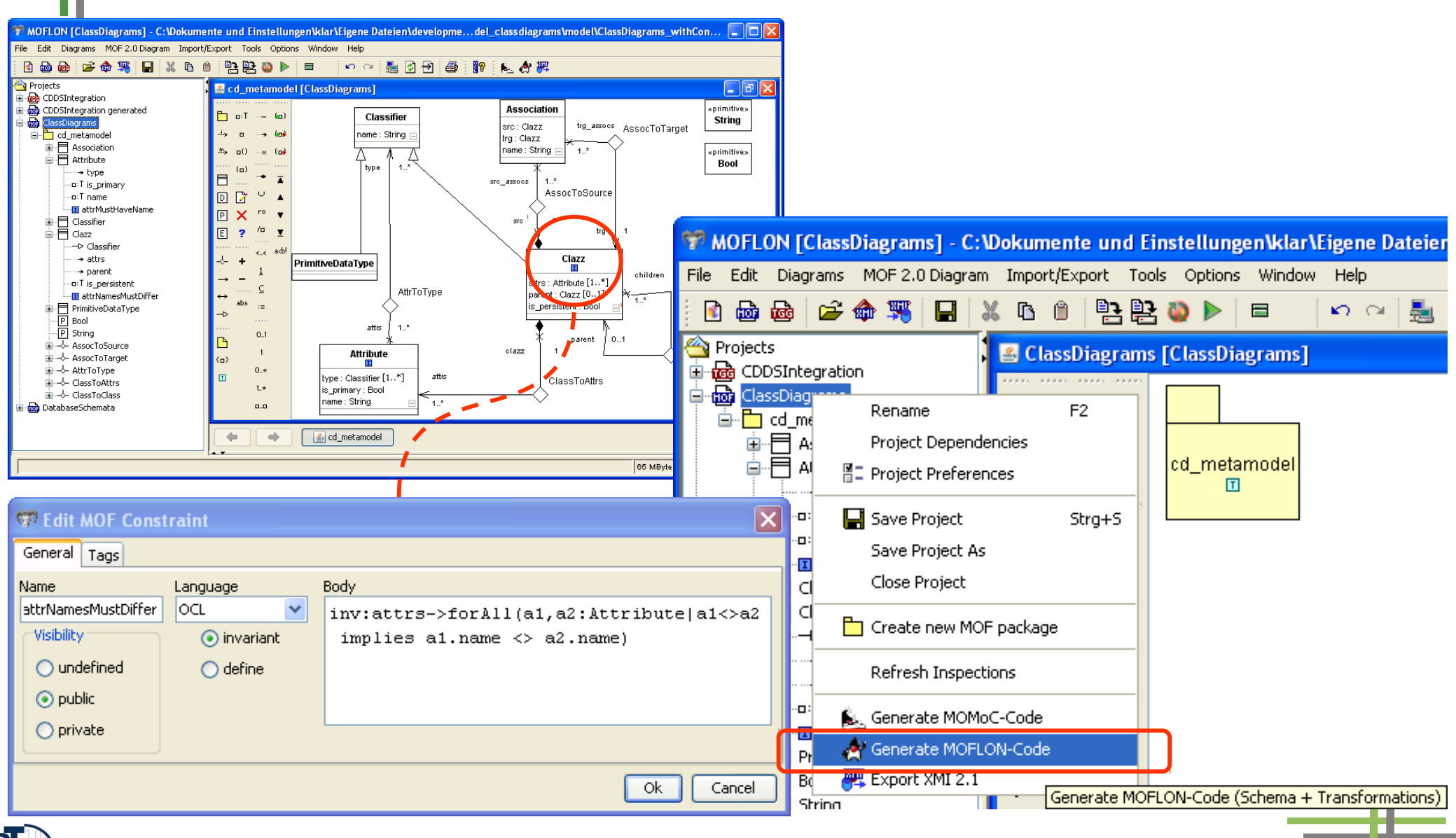

Prof. U. Aßmann, SEW <sup>1</sup> 24

# **TiE-CDDS – Constraints in Class Diagrams (2) Integration Framework**

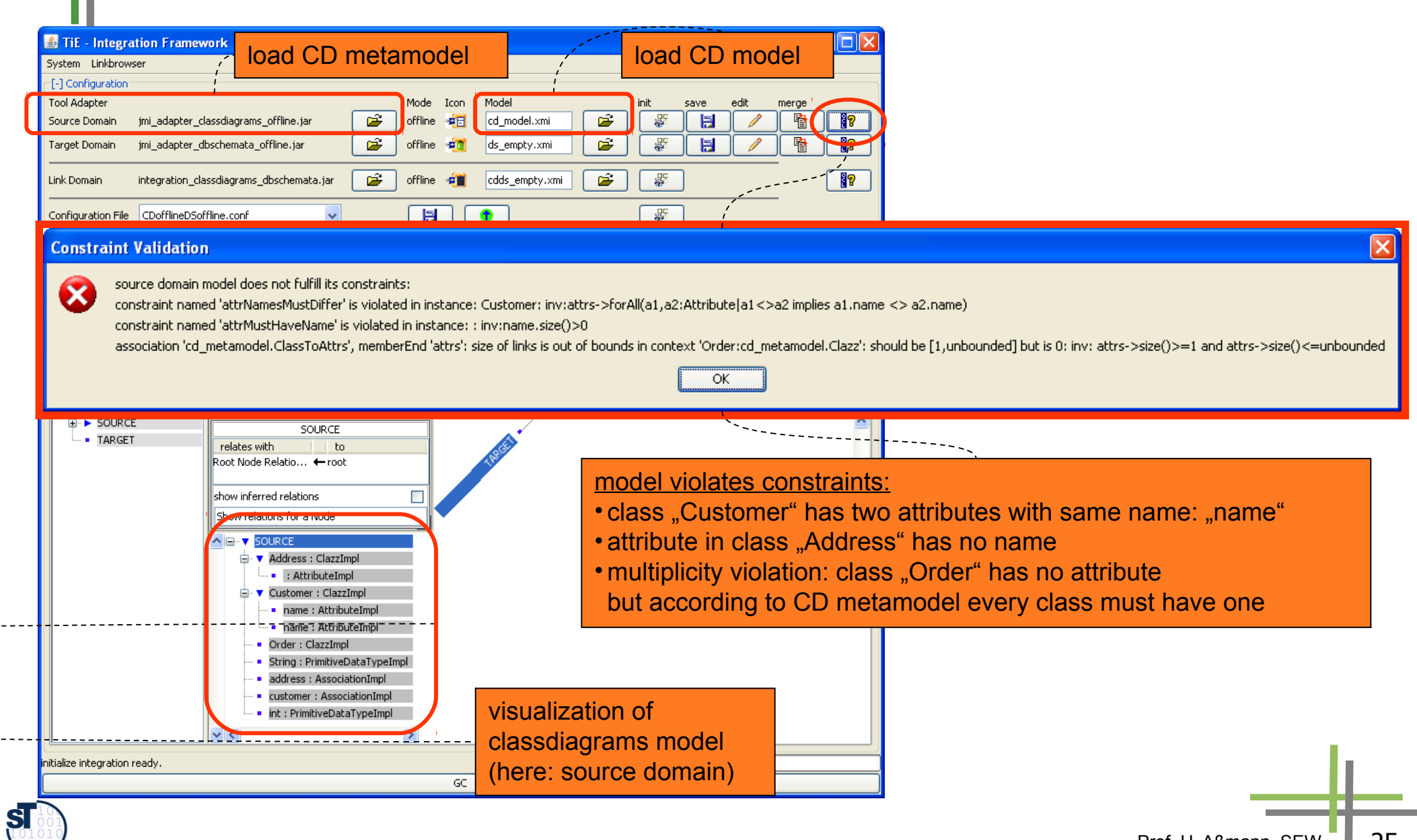

## **TiE-CDDS – Constraints in Class Diagrams (3) Model Browser**

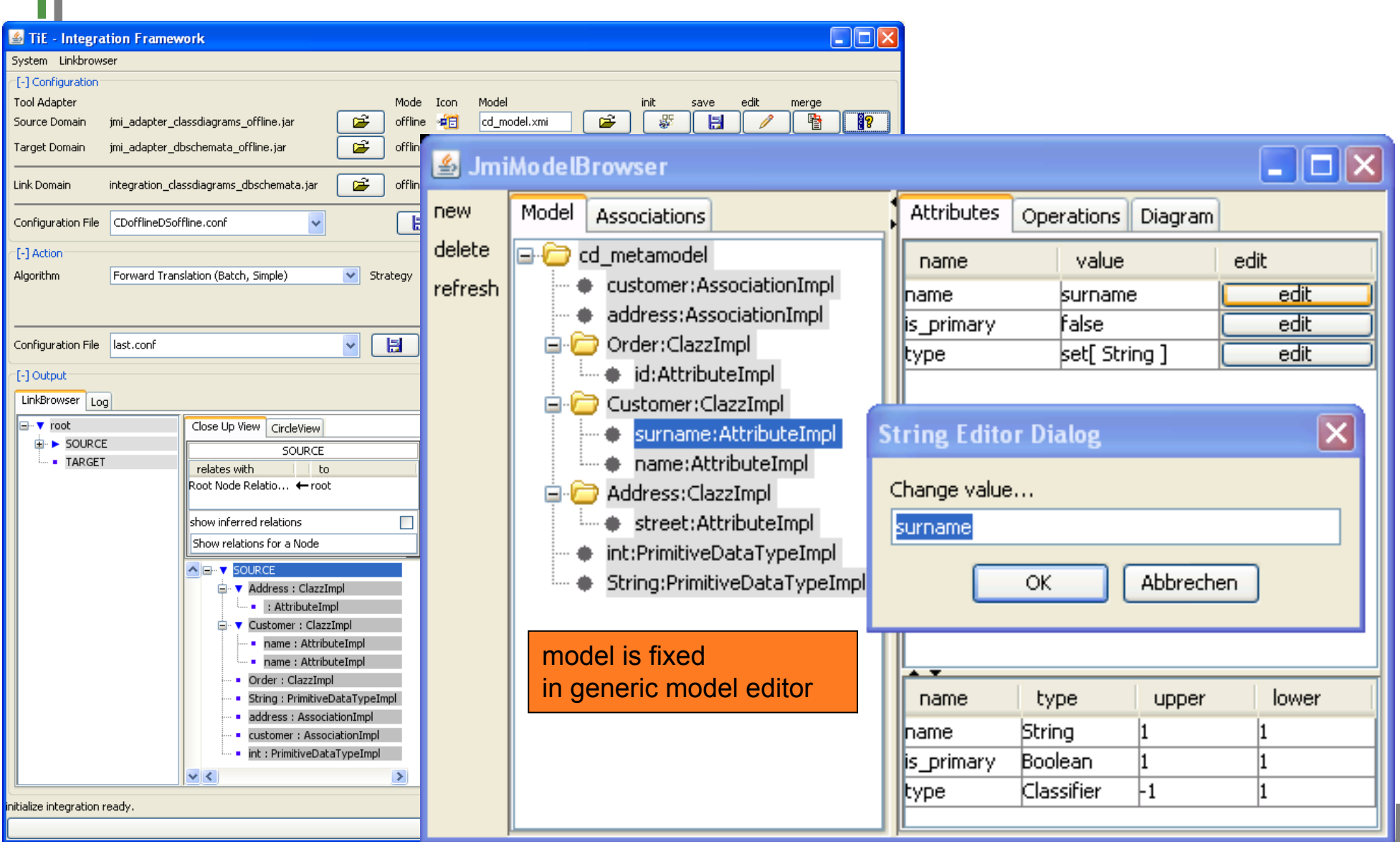

SI

Prof. U. Aßmann, SEW <sup>1</sup> 26

## **TiE-CDDS – Constraints in Class Diagrams (4) Integration Framework**

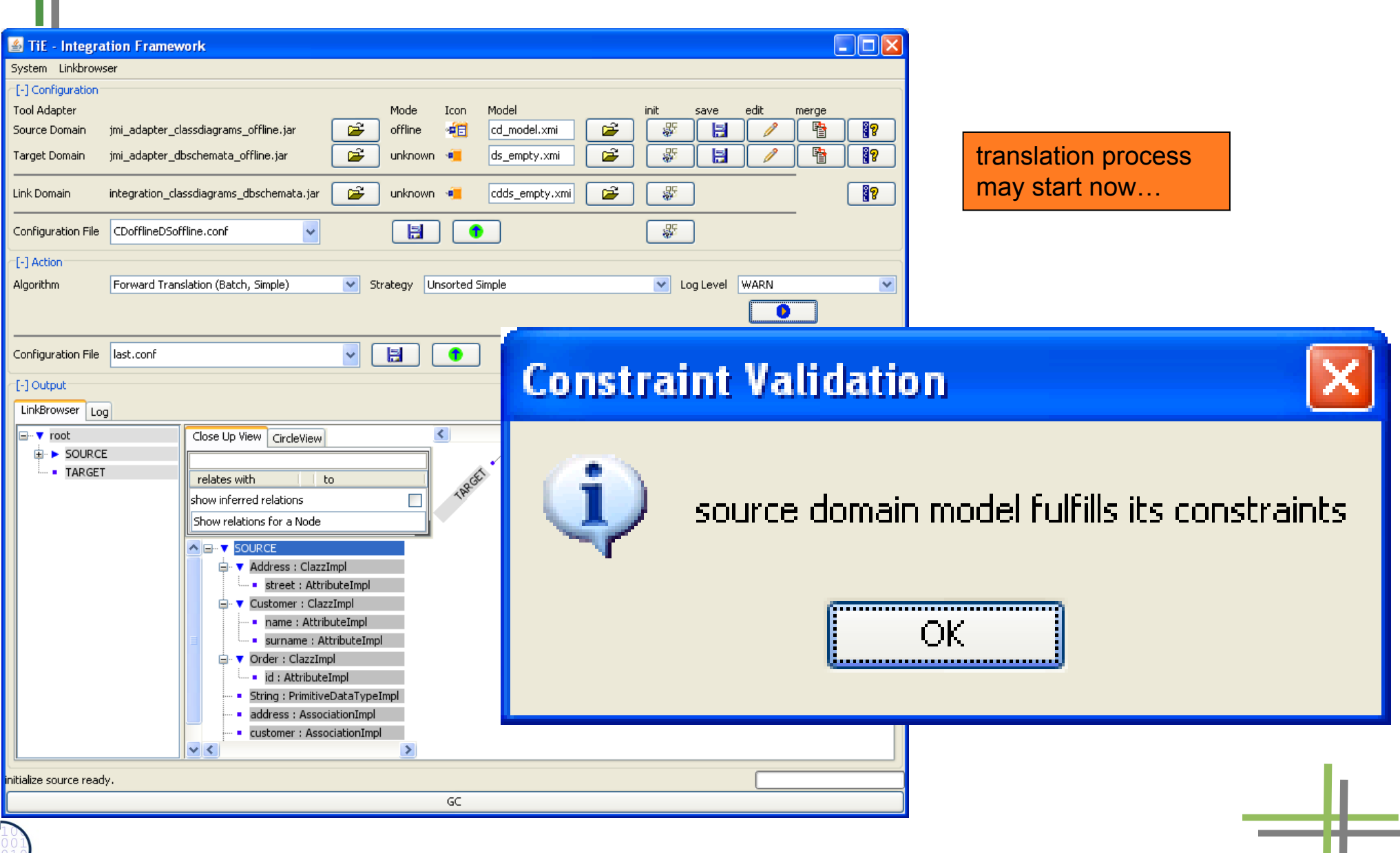

 $S_{\parallel}$ 

## **TiE-CDDS – Constraints in Class Diagrams (5) Forward Translation to DB representation**

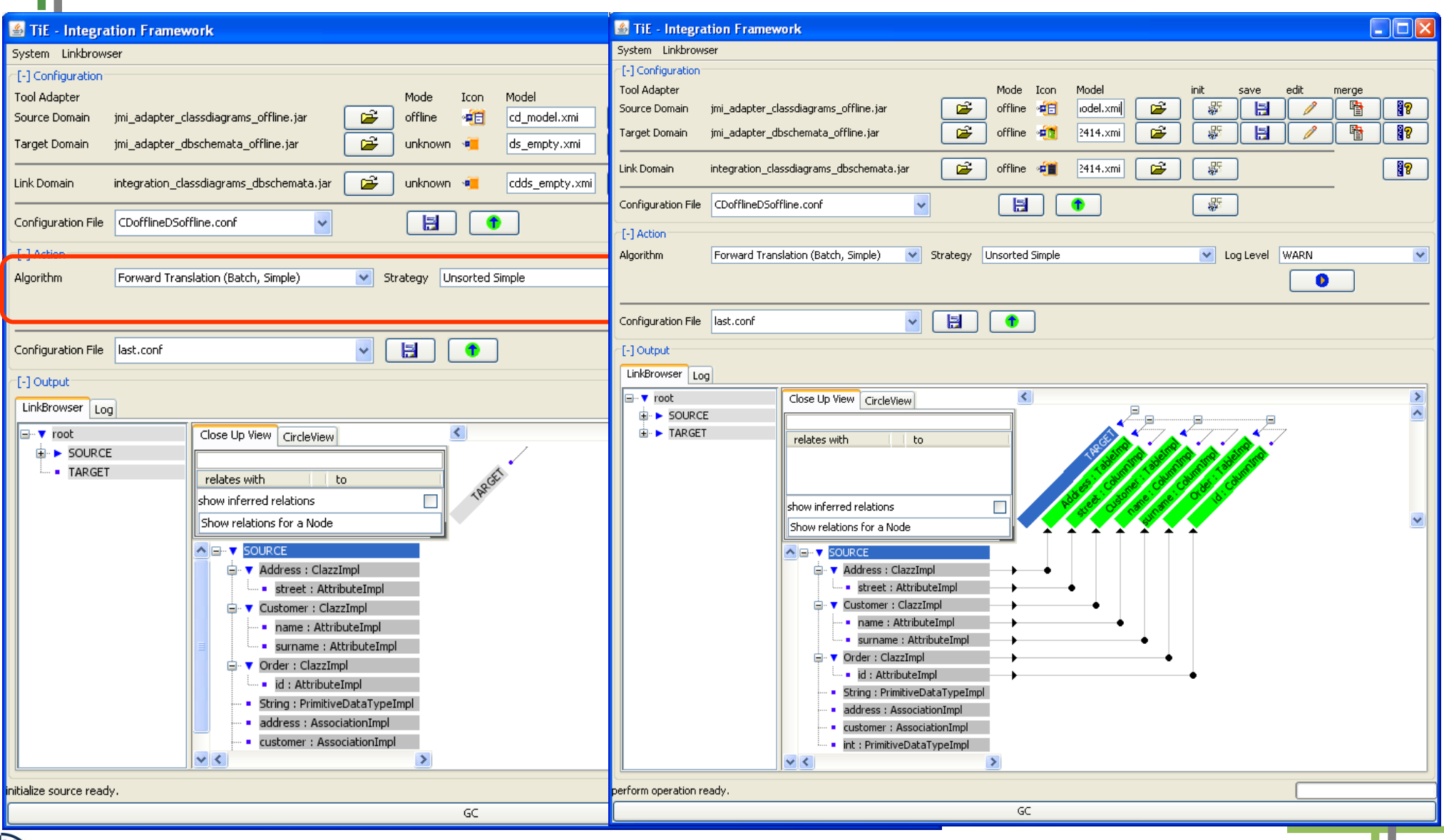

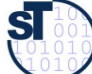

### **Future Work – OCL**

- We bootstrap our MOFLON MOF Metamodel periodically
	- Add more OCL constraints to our MOF Metamodel
	- Regenerate MOFLON MOF implementation
	- Activate constraint checking in MOFLON (Model verification, model consistency checking, model wellformedness)

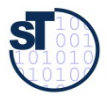

# **Model-Driven Software Development at Real-Time Systems Lab (Prof. Schürr)**

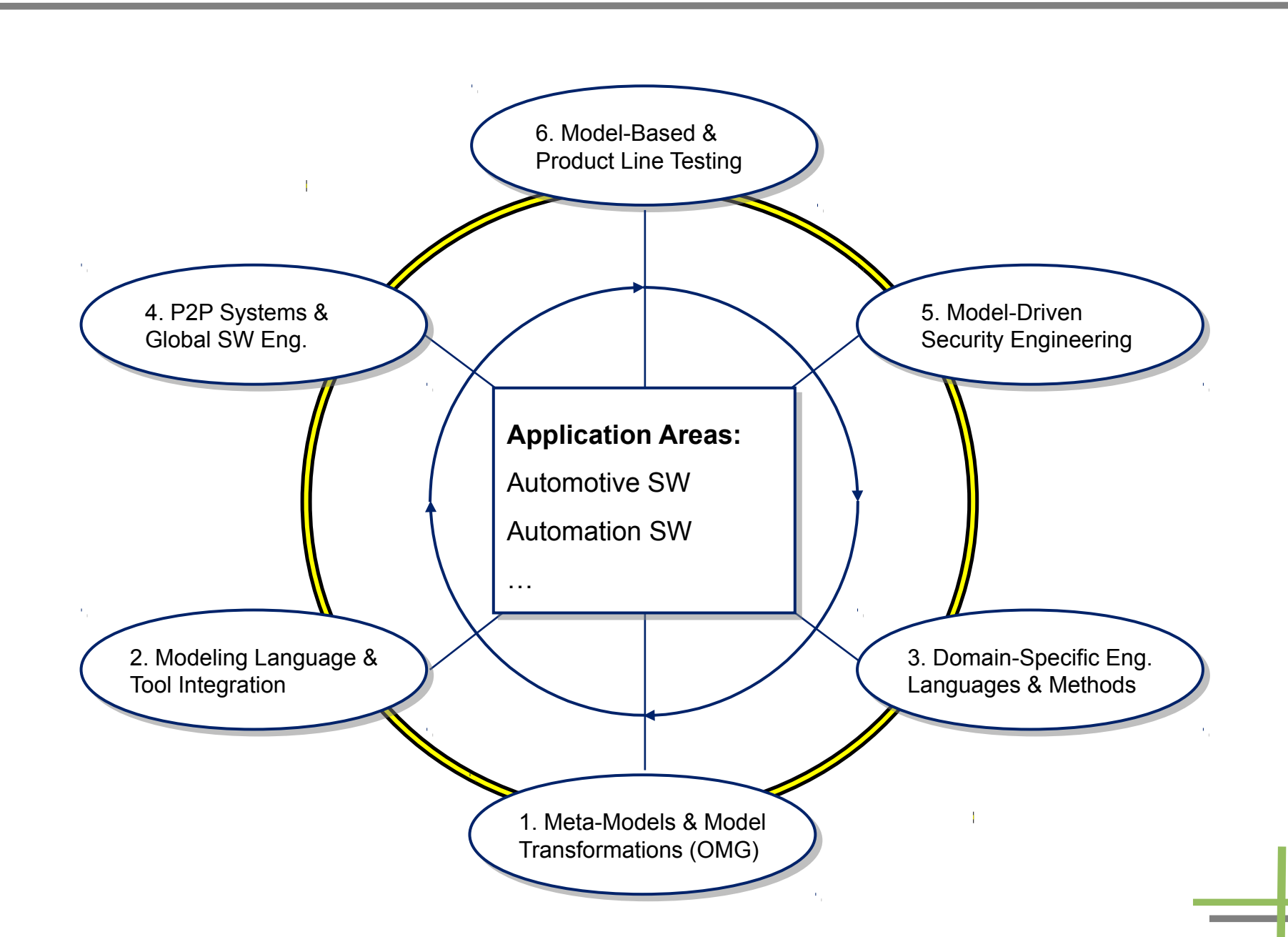

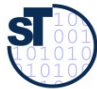

# **Related Approaches**

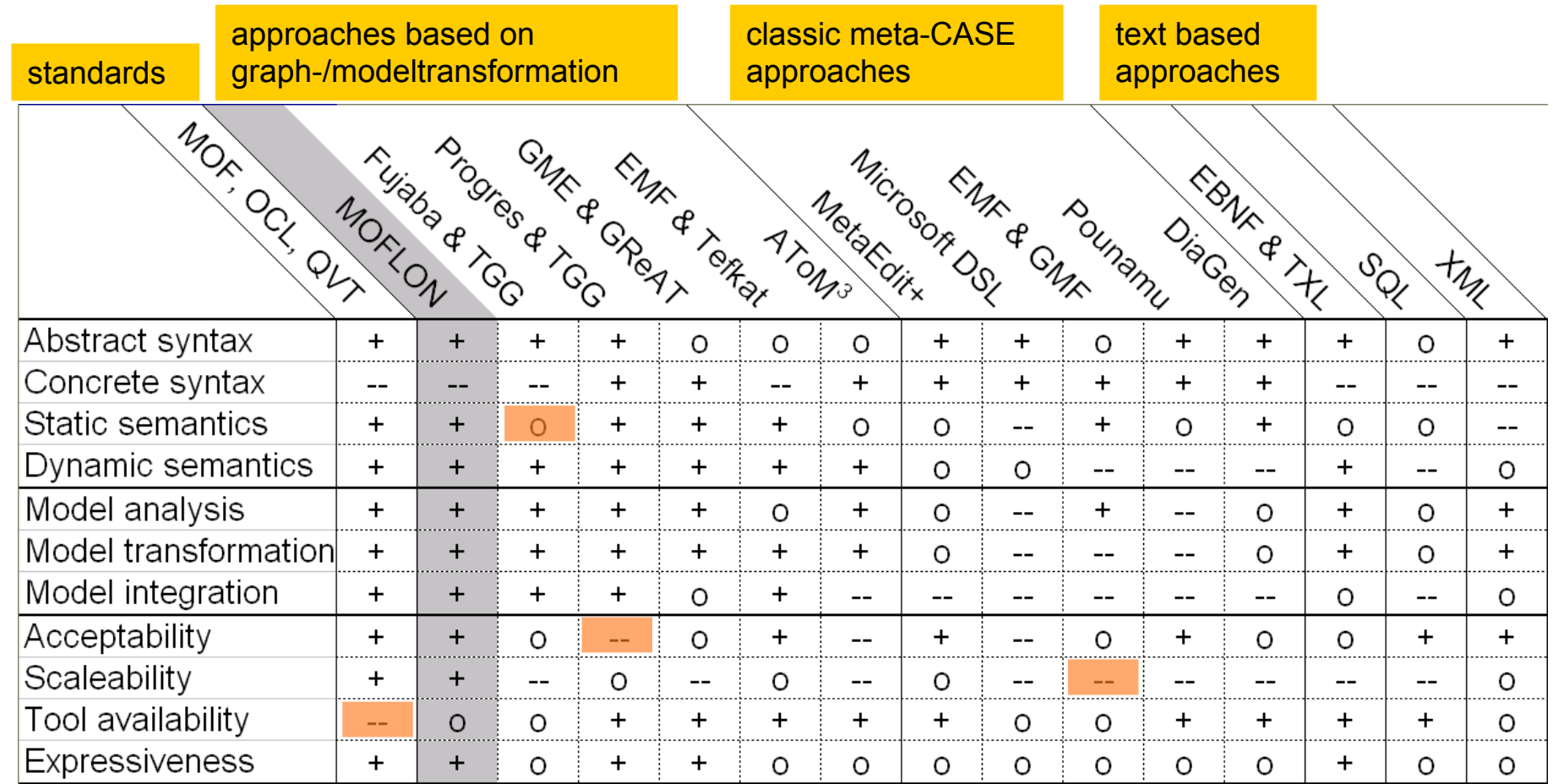

from Amelunxen, Königs, Rötschke, and Schürr,

#### **"MOSL: Composing a Visual Language for a Metamodeling Framework"**

in IEEE Symposium on Visual Languages and Human-Centric Computing (VLHCC 2006),

September, 2006, 81-84

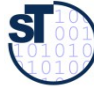

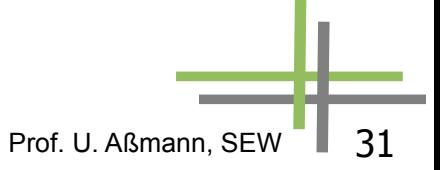

# **Further reading**

- A. Königs, A. Schürr: "Tool Integration with Triple Graph Grammars A Survey", in: R. Heckel (ed.), Proceedings of the SegraVis School on Foundations of Visual Modelling Techniques, Amsterdam: Elsevier Science Publ., 2006; Electronic Notes in Theoretical Computer Science, Vol. 148, 113-150.
- F. Klar, S. Rose, A. Schürr: "TiE A Tool Integration Environment", Proceedings of the 5th ECMDA Traceability Workshop, 2009; CTIT Workshop Proceedings, Vol. WP09-09, 39-48
- F. Klar, S. Rose, A. Schürr: "A Meta-Model-Driven Tool Integration Development Process", Proceedings of the 2nd International United Information Systems Conference, 2008; Lecture Notes in Business Information Processing, 201-212.
- C. Amelunxen, A. Königs, T. Rötschke, A. Schürr: "MOFLON: A Standard-Compliant Metamodeling Framework with Graph Transformations", in: A. Rensink, J. Warmer (eds.), Model Driven Architecture - Foundations and Applications: Second European Conference, Heidelberg: Springer Verlag, 2006; Lecture Notes in Computer Science (LNCS), Vol. 4066, Springer Verlag, 361-375.
- A. Königs: "Model Integration and Transformation A Triple Graph Grammar-based QVT Implementation", Technische Universität Darmstadt, Phd Thesis, 2009.

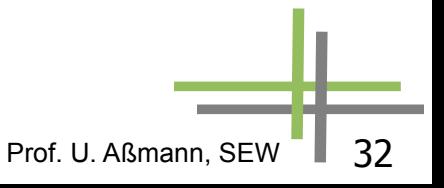

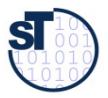

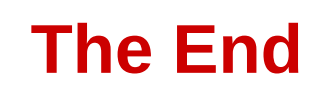

Some slides are courtesy Florian Heidenreich and Felix Klar

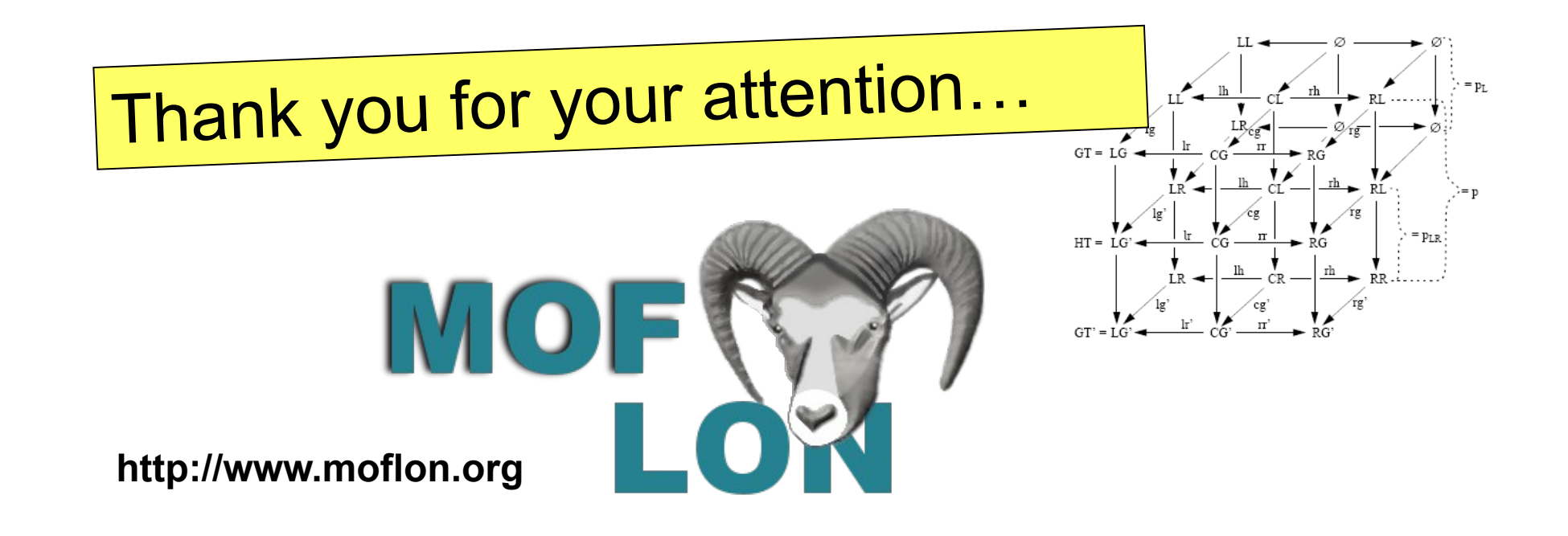

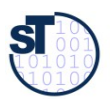

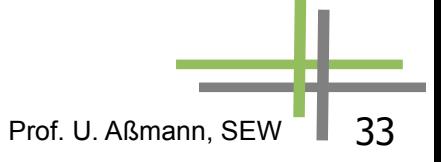